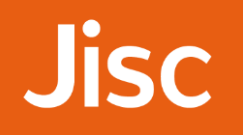

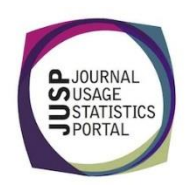

## JUSP workshop - journals Identifying titles for subscription or purchase

*You have meetings with two publishers this week. Emerald have sent you some suggestions for additional subscriptions that they say your users are trying to access, but have not supplied any supporting data. You are also meeting with Wiley where you would like to discuss some additional backfile purchases.* 

1. Run the JR2 for Emerald for January to December 2016 and complete the table below:

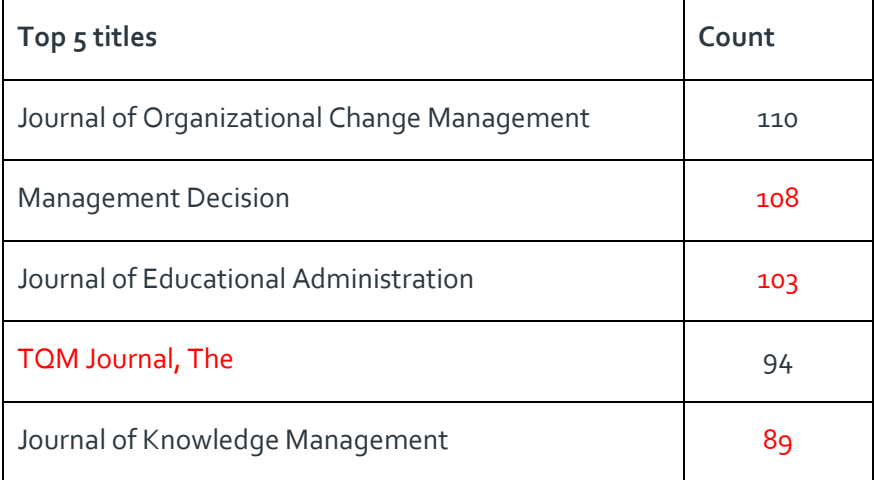

2. Sort by total. What is the ISSN of the 6<sup>th</sup> most denied title?

**Answer**: 0144-3577

3. Which month during 2016 hah the highest count overall?

**Answer**: November when the total was 725

4. How many titles appear in total in this report?

**Answer**: 262

5. Run the Emerald JR1 for the same period. Why does the number of titles appearing differ from the JR2?

**Answer**: The JR1 includes all titles on the publisher's platform, whereas the JR2 will only include titles that have turnaways for the selected period.

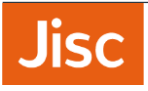

6. How could you find out which other publishers currently have JR2 data in JUSP?

**Answer**: The Participants page on the website. The YOUR DATA tab would also show you this information for the publishers you have in JUSP.

7. In all these examples the 'metric\_type' is 'no\_license'. Use the Guides to Reports to find out what other metric types you may see in a JR2 report.

**Answer**: 'turnaway' or 'other'

8. Run the JR2 for Wiley for January to December 2016. How does this compare with the Emerald data? What other information would you need to consider when using and analysing these data?

**Answer**: Counts for Wiley are generally higher and there are more titles. However, this may not necessity mean the Wiley titles are more of a priority for your library. The titles are from different subject areas which may use journals in different ways, and you may be wanting to boost resource for a particular department. If you were considering subscribing or purchasing a backfile, you would need to know your current access entitlements and the costs of each title.

9. In what other ways can JR2 reports be viewed in JUSP? Name the report.

**Answer**: JR2 including gateways and intermediaries

10. How else would you like to view JR2 data? (For discussion)